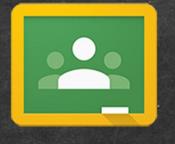

# Google Classroom

A parent's guide

# Agenda

- I. Google Classroom "Guardian"
- II. Daily Schedule
- III. Helping your child navigate
  - A. Today's Assignments
  - B. Calendar & To-do list
  - C. Help Desk
  - D. Old assignments
  - E. Using the Stream
- IV. Pros and Cons of the App

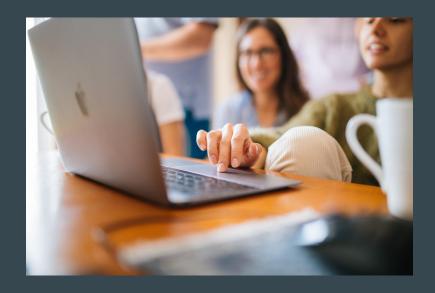

#### **Guardian Invitation**

- You can get email summaries sent to any email address.
- However, to view or update email summary settings, you need a Google Account.
- If you unsubscribe from email summaries, you're still connected to a student as long as you have a Google Account. Otherwise, unsubscribing removes you as a guardian.

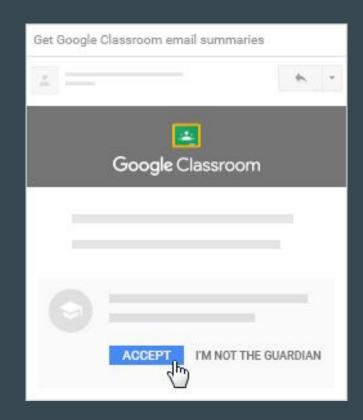

# **Settings**

Set-up your Guardian settings to receive updates:

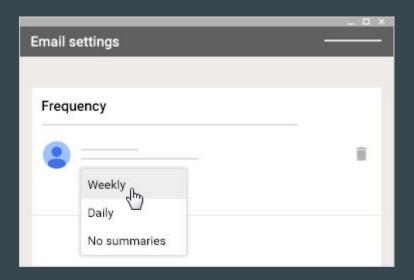

#### **Guardian Email Summaries**

- Missing work—
   Work not turned in when the summary was sent.
- Upcoming work—
   Work that's due today and tomorrow (for daily emails) or that's due in the upcoming week (for weekly emails).
- Class activities—
   Announcements, assignments, and questions recently posted by teachers.
- No grades
- No report? No updates or Teacher disabled

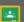

#### Google Classroom

#### Weekly summary for Emma

Nov 25 - Dec 2, 2016

#### Class activity

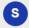

#### Sandbox Classroom

Marie Smith

Announcement

Sample announcement

Posted Nov 29

Announcement

Folder Sample

Posted Dec 1

Don't see a class? Contact the teacher. They might not use Classroom or may not have turned on guardian summaries.

# Make Changes?

Need to change your email or settings?

https://support.google.com/edu/classroom/answer/6388136?hl=en

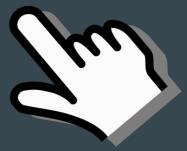

### **New Daily Schedule & Formatting**

Consistent visualization and usage across all subjects

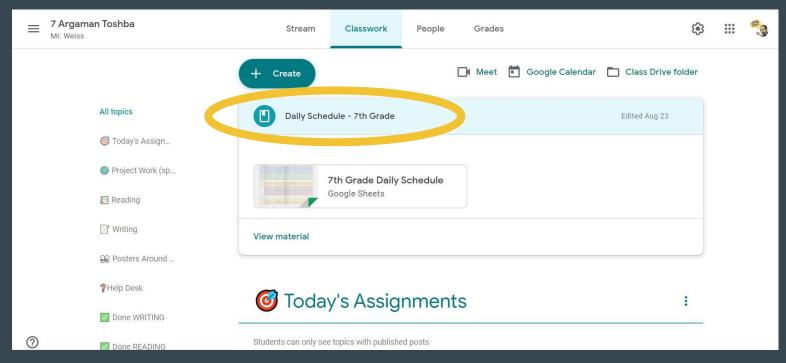

Grade specific daily schedule\* posted to the top of the Classwork section

#### Daily schedule with Zoom links, daily announcements, what to bring

| ト つ 香 〒   100% +   \$ % .0 .00 123+   Default (Ari +   36 +   B I S A   🕏 田 廷 +   三 + 🛨 +   + |                           |                                                    |                                |                                                     |               |               |  |
|-----------------------------------------------------------------------------------------------|---------------------------|----------------------------------------------------|--------------------------------|-----------------------------------------------------|---------------|---------------|--|
| fx                                                                                            | $f_{\mathrm{X}}$   MONDAY |                                                    |                                |                                                     |               |               |  |
|                                                                                               | А                         | В                                                  | С                              | D                                                   | E             | F             |  |
| 1                                                                                             | MONDAY                    |                                                    |                                |                                                     |               |               |  |
| 2                                                                                             | Time                      | Class                                              | Teacher                        | Zoom Info                                           | Announcements | What to Bring |  |
| 3                                                                                             | 8:00-8:20                 | Grades 2-8 - Tefilat Vatikin                       | <u>Link</u>                    | Meeting number: 392 415 1144                        |               |               |  |
| 4                                                                                             | 8:20-8:48                 | Middle School - Tefilah                            | <u>Link</u>                    | Meeting number: 392 415 1144                        |               |               |  |
| 5                                                                                             |                           | Ulpan                                              | G'veret Kalter                 | Meeting number: 940 1294 2250<br>Passcode: etikal   |               |               |  |
| 6                                                                                             | 8:50-9:28                 | Lyceum - Humanities                                | Ms. Bettmann                   | Meeting number: 969 5894 7755<br>Passcode: Odysseus |               |               |  |
| 7                                                                                             |                           | Academy- Science                                   | Ms. Witztum                    | Meeting number: 928 7628 0276<br>Passcode: science  |               |               |  |
| 8                                                                                             |                           | Alexandria -<br>Tanach/Exploratory Office<br>Hours | Ms. Cohen<br>G'veret Hornstein |                                                     |               |               |  |
| 9                                                                                             | 4                         | Tzippori - Tanach                                  | G'veret Hornstein              | Meeting number: 996 4689 7769<br>Passcode:Torah     |               |               |  |
| 10                                                                                            | 9:30-10:10                | Usha -Toshba                                       | G'veret Chelst                 | Meeting number: 407 057 5722<br>Passcode: Judaics   |               |               |  |

### Today's Assignments

Daily schedule is followed by Today's Assignments where this specific teacher sequences assignments for students to complete today

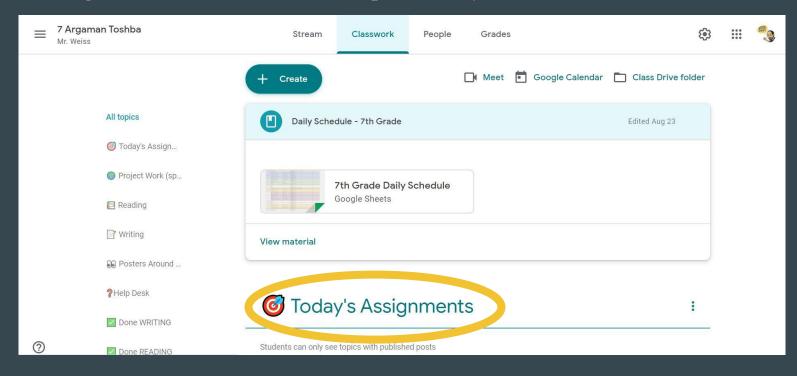

### Google Calendar

Assignments posted with due dates that populate into Google Calendar to help students manage workload, assignments, due dates

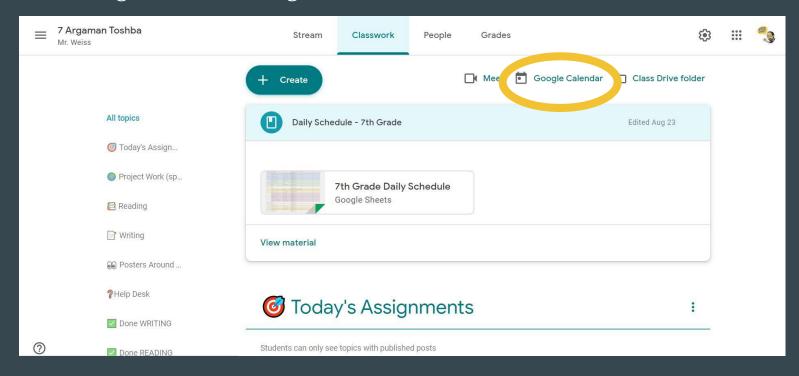

#### To-Do List

- Students also have a "to-do list" within google classroom that stays updated with all the assignments teachers in all classes have assigned, along with due dates.
- Students can view all classes at once or filter by class.
- Arranged by deadline.

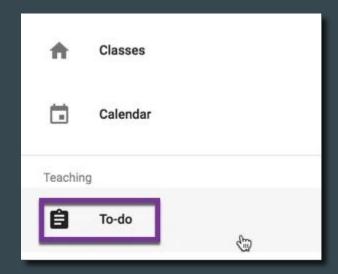

### **Submitting Assignments**

- Use the "Mark as Done" button, even if you do the assignment outside of google classroom (like FlipGrid).
- Not sure which ones you are missing? Go to your To-Do List and see-- if you see items you completed, click on them, then click "Turn In" or "Mark as done"

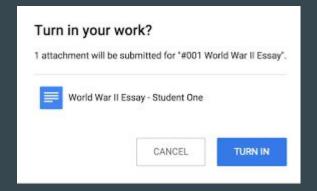

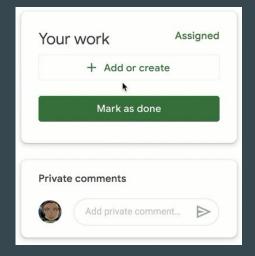

### Help Desk

- How to articles, videos and instructional guides to help students with regular tasks like submitting assignments.
- Having a technology issue? Login to Google Classroom not working?

Contact Tech Support:

https://miltongottesman.on.spiceworks.com/portal/tickets

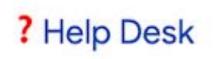

### **Old Assignments**

- Want to see an old assignment?
- All assignments will be moved to an "archive" after their due dates.
- At the bottom of the classwork section you will find topic headers with a green check to indicate completion.

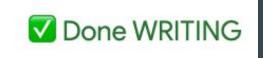

#### **Using the Stream**

• Students can ask questions and comments in *response* to a teacher's post in the stream or in the comments section of assignments.

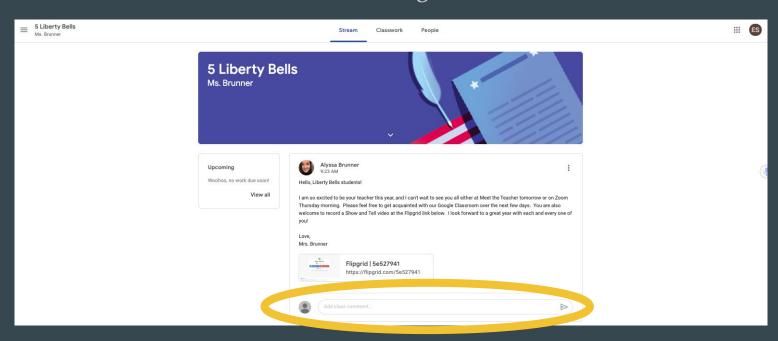

# Pros and Cons of the App

#### **Pros**

- Great for seeing what work is assigned or due.
- Easier to photograph and submit work.

#### Cons

- Only one account can be logged in at a time.
- Requires a cell phone or tablet
- Hard to navigate to external sites for assignments.

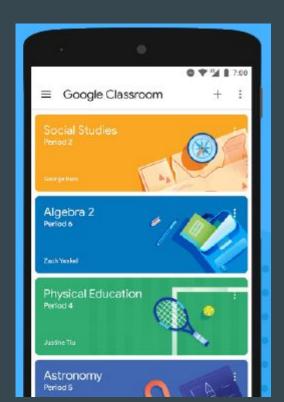

#### **Questions?**

Chat the questions you have now.

Questions you have later about Google Classroom (not tech issues): <a href="mailto:jill.stepak@miltongottesman.org">jill.stepak@miltongottesman.org</a>

Tech issues?

https://miltongottesman.on.spiceworks.com/portal/tickets